# **a construção de um livro digital na escola**

**Luciane de Assis Almeida Cláudia Cristina dos Santos Andrade**

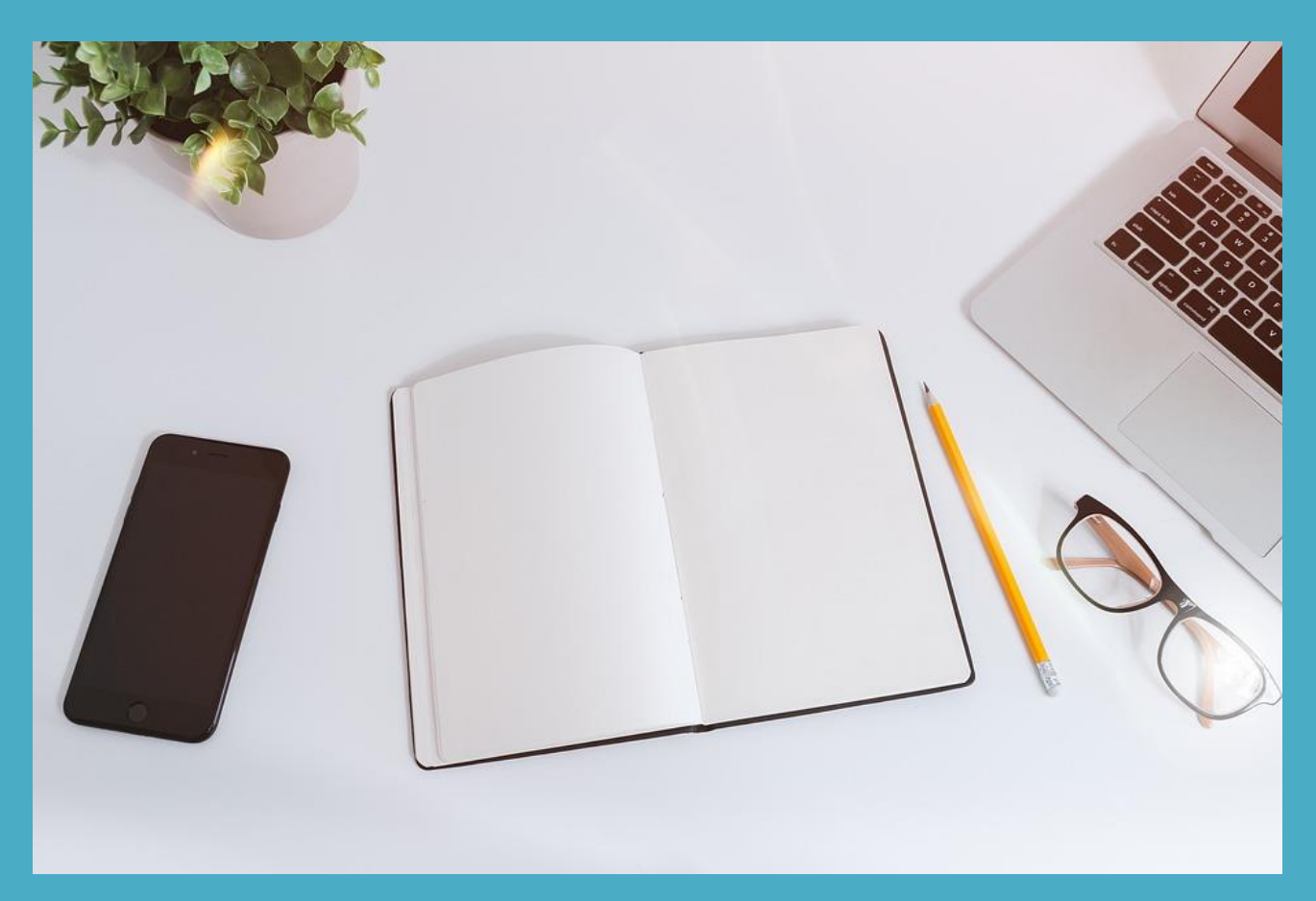

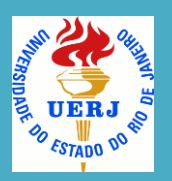

Universidade do Estado do Rio de Janeiro Instituto de Aplicação Fernando Rodrigues da Silveira Programa de Pós-Graduação em Ensino de Educação Básica

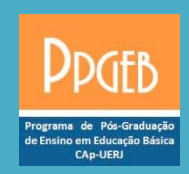

## **A CONSTRUÇÃO DE UM LIVRO DIGITAL NA ESCOLA**

- Plano didático -

### Luciane de Assis Almeida Cláudia Cristina dos Santos Andrade

RIO DE JANEIRO 2019

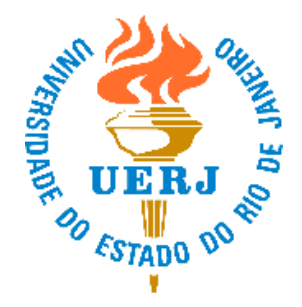

#### UNIVERSIDADE DO ESTADO DO RIO DE JANEIRO

A reprodução desta obra está autorizada para fins pedagógicos,

desde que informada a fonte.

1a Edição: 2019

#### CATALOGAÇÃO NA FONTE UERJ/REDE SIRIUS/BIBLIOTECA CAP/A

A447 Almeida, Luciane de Assis; Andrade, Cláudia Cristina dos Santos A construção de um livro digital na escola / Luciane de Assis Almeida. Cláudia Cristina dos Santos Andrade - 2019. 19 p. : il. Produto originado da dissertação do PPGEB. Orientadora: Cláudia Cristina dos Santos Andrade. ISBN: XXX-XX-XXXXX-XX-X. Inclui bibliografia. 1. Livro digital. 2. Escola. 3. Recursos digitais. I. dos Santos Andrade, Cláudia Cristina. II. Título.

 Este material foi produzido junto à dissertação de Mestrado "A escrita de microcontos dos alunos no Twitter: análise dos contextos de produção", apresentada ao Programa de Pós-Graduação em Ensino de Educação Básica, UERJ, como parte dos requisitos para a obtenção do título de Mestre em Ensino de Educação Básica.

 Este produto, ora denominado Plano didático, enumera e especifica o desenvolvimento do livro digital composto pelos atores da pesquisa acima citada, bem como orienta a construção de um artefato cultural como esse por professores e alunos de outros contextos.

 Esperamos que as experiências aqui narradas suscitem aplicação pedagógica bem-sucedida.

#### A construção de um livro digital na escola

 Os livros digitais podem não germinar leitores, mas oferecem acesso às melhores condições de desenvolvimento da leitura para aqueles ávidos por conteúdo de qualidade e de entretenimento. Mais do que qualquer coisa, o livro digital é acesso.

Carlo Carrenho

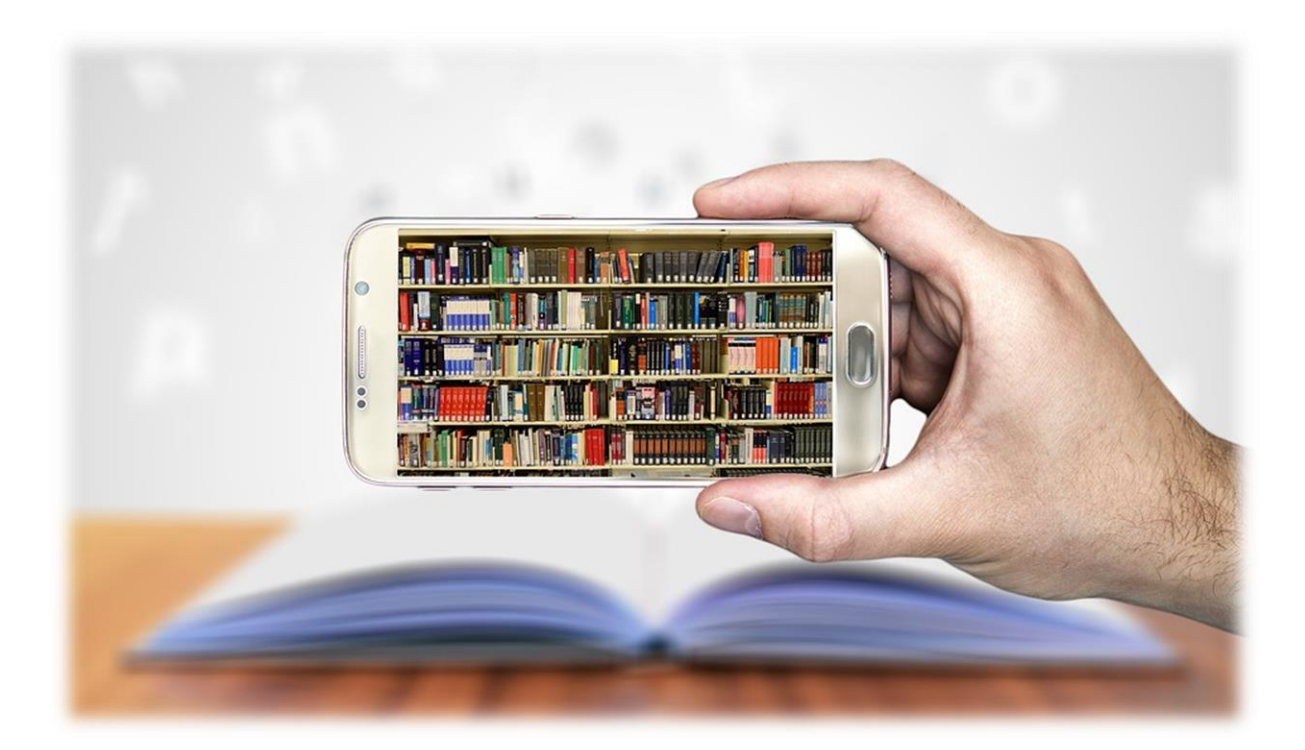

A epígrafe que inicia este documento consta da quarta edição da pesquisa Retratos da Leitura no Brasil. Dela destacamos uma frase que motivou a elaboração do plano didático: o livro digital é acesso. De baixo (ou mesmo nenhum) custo, a publicação de um livro eletrônico é um importante meio para se difundir a leitura na rede e engendra um modo de democratizar o acesso a bens culturais, especialmente a uma população como a nossa, cujo número de leitores é bastante insuficiente.

Considerando que na maioria das vezes o primeiro acesso ao livro se dá na escola, lugar em que a maior parte da população aprende a ler, é preciso que cada vez mais a instituição escolar se constitua como agência de democratização dos letramentos (ROJO, 2010). Nesse contexto, emerge a escola pública, espaço plural, que pode permitir que os estudantes se assenhorem da cultura do livro, cuja produção em si promove muitas aprendizagens, já que

> aprender a escrever é aprender novos modos do discurso (gêneros); novos modos de se relacionar com interlocutores, muitas vezes, virtuais; novos modos de se relacionar com temas e significados; novos motivos para comunicar em novas situações. Aprender a escrever é […] construir uma nova inserção cultural. (ROJO, 1996, p. 49)

Produzimos, ao fim da pesquisa "A escrita de microcontos dos alunos no Twitter: análise dos contextos de produção" (defendida como Dissertação de Mestrado, em maio de 2019), um livro digital com os textos dos alunos da turma 1701 da Escola Municipal Ary Barroso.

A investigação foi realizada sob o prisma da pesquisa-ação, procedimento cuja finalidade é compreender a realidade observada e que objetiva, principalmente, intervir na situação descrita, com vistas a modificá-la (SEVERINO, 2007), uma vez que implica na participação direta do pesquisador como um dos atores da pesquisa.

A Deliberação nº 28/2013 da UERJ, no artigo 38, determina que a dissertação do Curso de Mestrado Profissional de Ensino em Educação Básica deverá, necessariamente, apresentar um produto educacional a ser utilizado por outros professores. Assim, desenvolvemos dois produtos educacionais: um livro digital e um plano didático que orienta a criação desse tipo de artefato cultural.

Neste volume, que se constitui como plano didático, trataremos das etapas necessárias para produzir e publicar um livro digital. Embora seja nosso objetivo demonstrar o potencial desse recurso didático para as práticas de professores e estudantes, cabe-nos esclarecer que não tencionamos oferecer um manual, engessado e prescritivo. Tornamos pública a investigação para propiciar a reflexão sobre os saberes construídos, bem como sua análise, em novos contextos, numa espécie de "jurisprudência da pedagogia", referente a uma ação a empreender, esforçando-se por combinar meios e fins (Tardif & Gauthier, apud BARREIROS, 2010, p. 8).

#### Do planejamento à produção de um livro digital

Os livros digitais podem ser: coletânea de textos produzidos pela turma, antologia de textos pessoais (como poemas ou histórias em quadrinhos, produzidas em papel e escaneadas ou usando-se softwares do tipo), apresentação de trabalhos (em substituição a cartazes ou outros suportes manuscritos ou impressos), material para estudo extraclasse, portfólio de algum projeto desenvolvido na escola, memorial individual ou coletivo, entre outros $^{\rm l}$ .

Antes de passar às etapas necessárias para produzir e publicar esse artefato cultural, urge reconhecer que o planejamento é parte indispensável do processo. É preciso pensar qual tipo de livro se quer produzir, qual o seu conteúdo e que público se deseja alcançar. Depois, devem-se considerar questões como capa, ilustrações, número de páginas, formato, cores. A partir do planejamento, parte-se para a parte técnica.

 $^{\rm l}$  No caso de produção de conteúdo artístico, não podemos deixar de recomendar o registro da obra. Isso impede que pessoas mal-intencionadas se apropriem intelectualmente de textos de outrem. A Biblioteca Nacional é a instituição brasileira encarregada desses trâmites. A página da fundação apresenta informações sobre registros de livro e obtenção de ISBN. Fonte: [https://www.bn.gov.br/servicos/direitos-autorais.](https://www.bn.gov.br/servicos/direitos-autorais) Acesso em: 11 abr. 2019.

No tocante ao produto da pesquisa aqui narrada, o livro digital #1701contos, seguimos as etapas enumeradas a seguir, que registram desde o planejamento das atividades à avaliação.

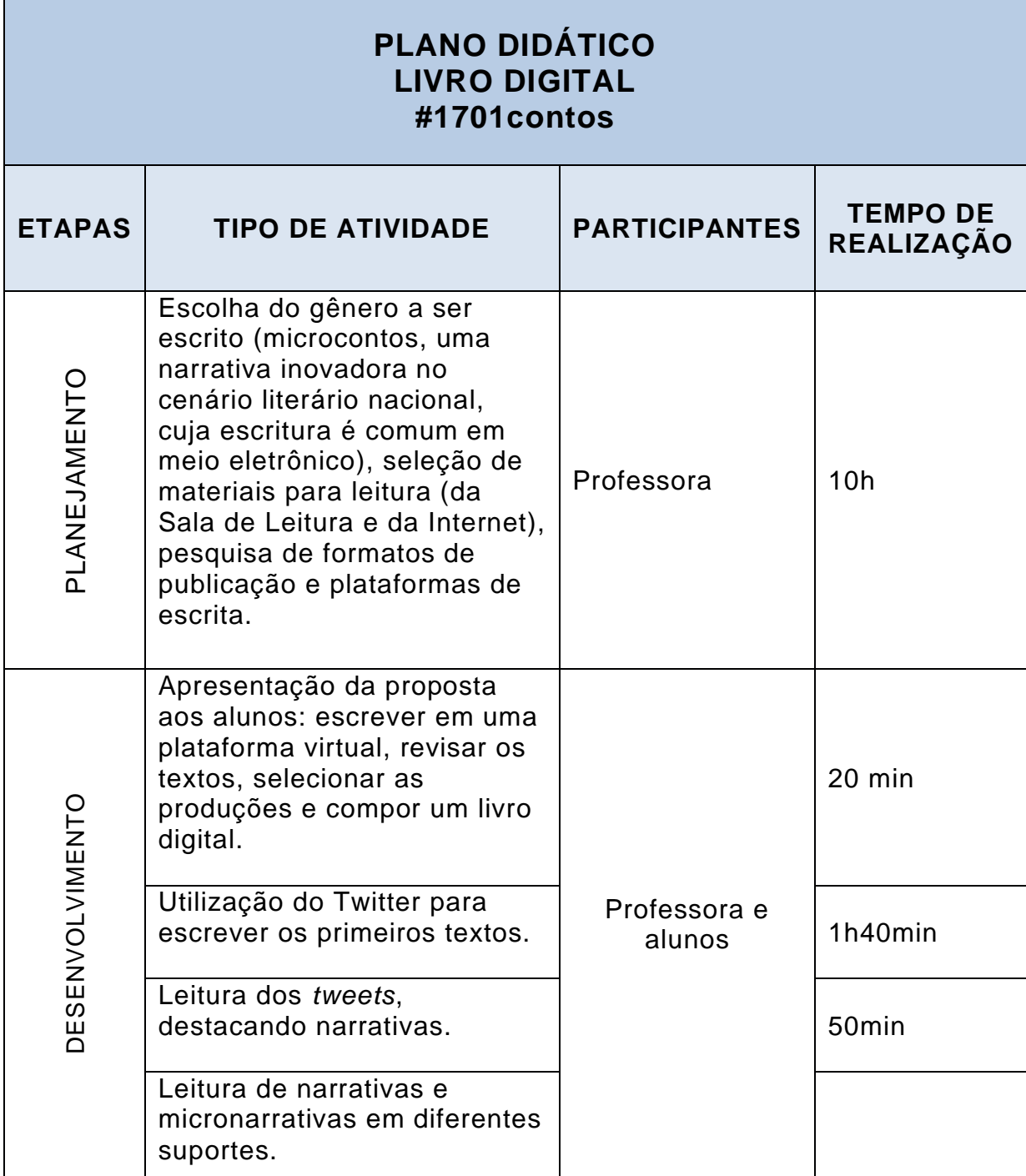

#### Quadro **–** Plano didático do livro #1701contos

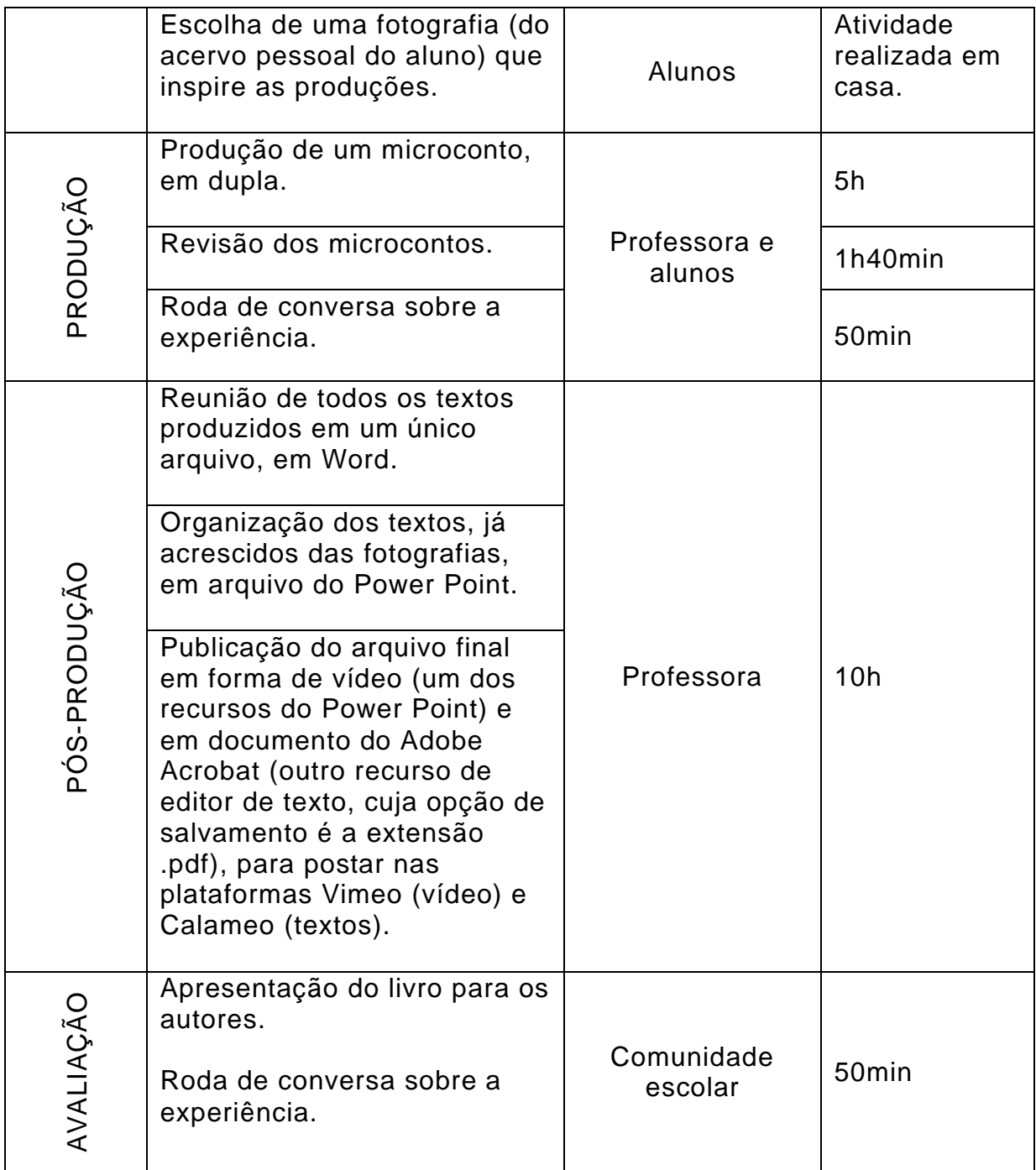

Fonte: Acervo da Pesquisa (2019).

#### Livro digital: interfaces e recursos para edição

Neste volume, apresentamos o livro digital em duas interfaces: suportado por dispositivos eletrônicos (computador pessoal, tablet ou smartphone), sem conexão à Internet, o que facilita sua produção em cenários com problemas com conectividade, como escolas; e os que utilizam a rede como meio de produção e publicação.

A maior parte das editoras inclui a versão digital em seu catálogo. Várias publicações do tipo primam pela qualidade estética, no que se refere a literatura e elementos gráficos. Porém, tanto em produtos profissionais quanto publicações mais artesanais (mas nem por isso de menor qualidade, como a que propomos neste plano didático), não se pode esquecer da primeira etapa da produção: a edição do texto.

Nos computadores pessoais, usa-se comumente o Word, editor de textos padrão, disponível no pacote Office. Caso a máquina não tenha alguma versão desse software instalada, pode-se recorrer a outro editor gratuito e muito semelhante, o Libre Office Writer<sup>2</sup>. Em ambos os programas, o livro pode ser digitado com uma oferta incontável de fontes e cores, ter as páginas numeradas e coloridas, além de ter imagens inseridas,

<sup>&</sup>lt;sup>2</sup> Para fazer download gratuito do Libre Office, que além do editor de textos contém um criador de planilhas e outros, de slides, deve-se acessar [https://pt](https://pt-br.libreoffice.org/baixe-ja/libreoffice-novo/)[br.libreoffice.org/baixe-ja/libreoffice-novo/.](https://pt-br.libreoffice.org/baixe-ja/libreoffice-novo/) Acesso em: 7 abr. 2019.

que podem ser fotografias, desenhos digitalizados ou elaborados em softwares específicos.

Outra forma de se compor um livro eletrônico com as mesmas funcionalidades do caso anterior, às quais pode-se somar o recurso de apresentação automática, é utilizar o PowerPoint, do pacote Office, ou o Impress, do Libre Office. Ambos os softwares estão presentes na maior parte dos computadores pessoais e os arquivos neles produzidos são facilmente visualizados e replicados.

O único ponto negativo no uso desses recursos é que alguns documentos, dependendo da extensão de salvamento do arquivo (doc, docx, ppt, pptx, odt, entre outros), podem se apresentar desformatados quando acessados em máquinas que não as de origem. Mas essa situação pode ser facilmente resolvida se o documento for salvo em formato .pdf, a partir do software Adobe Acrobat Reader. Esse formato preserva o layout original, embora seja do tipo estático.

A versão do **PowerPoint** 2016<sup>3</sup> permite, ainda, a criação de livros com animação de slides, adição de arquivos de áudio e vídeo, transições cronometradas e até mesmo efeitos visuais como esmaecer, surgir, brilhar, etc. Para preservar essas funcionalidades, podese salvar o arquivo no formato de vídeo, nas extensões

 $^3$  A página da Microsoft oferece instruções bem detalhadas sobre o uso dos recursos do PowerPoint, por meio do link [https://support.office.com/pt-BR/powerpoint.](https://support.office.com/pt-BR/powerpoint) Acesso em: 11 abr. 2019.

#### .wmv ou .mpeg4.

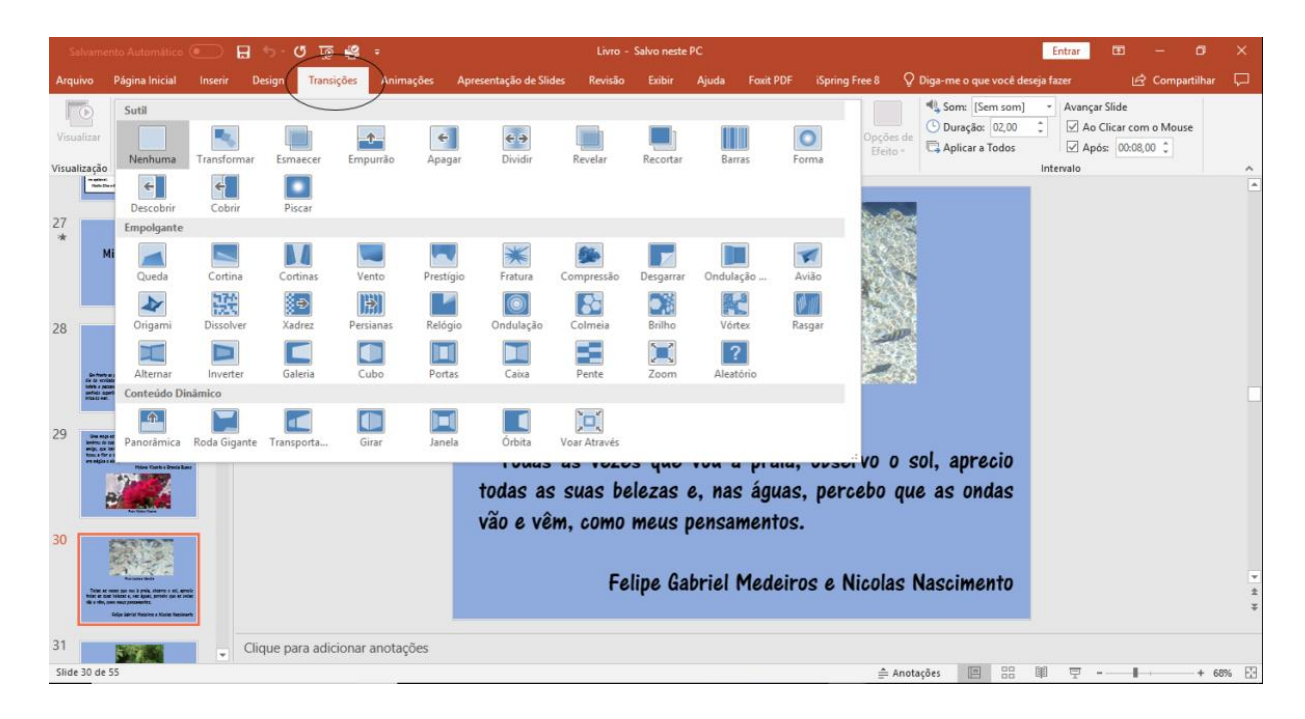

#### Figuras – Recursos do PowerPoint

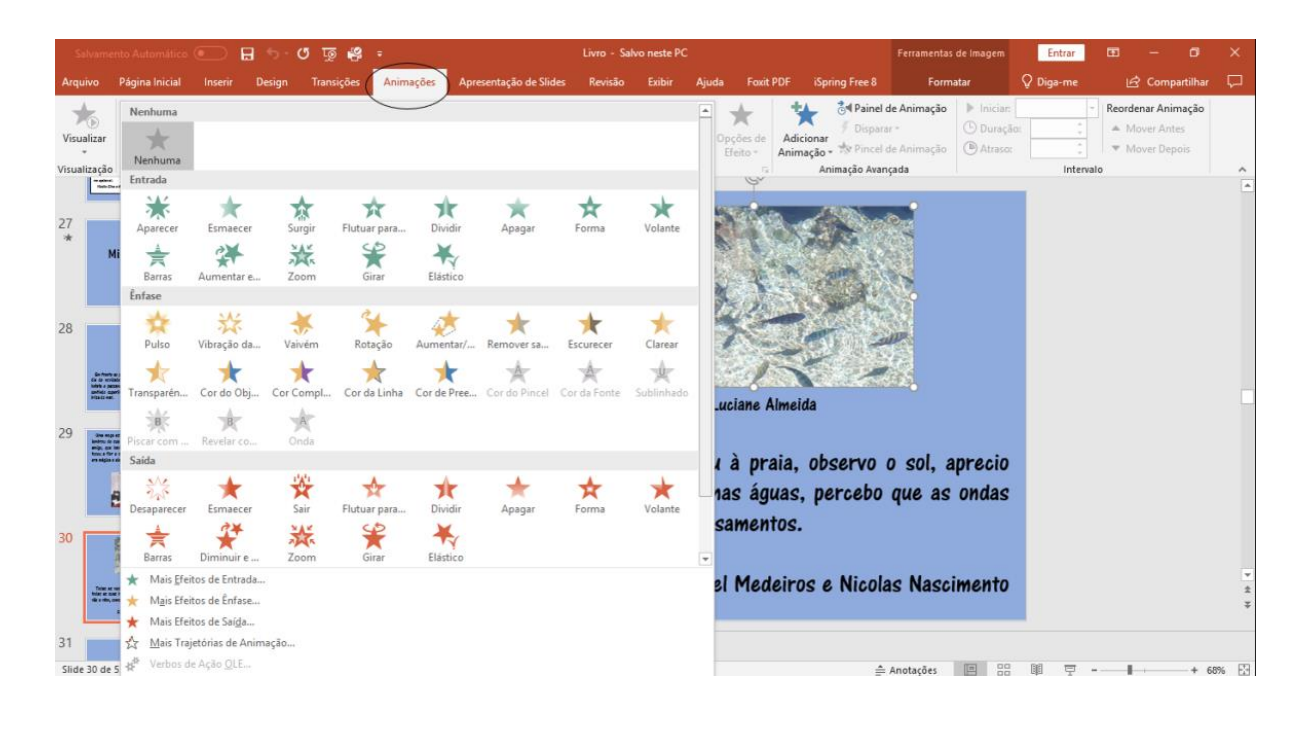

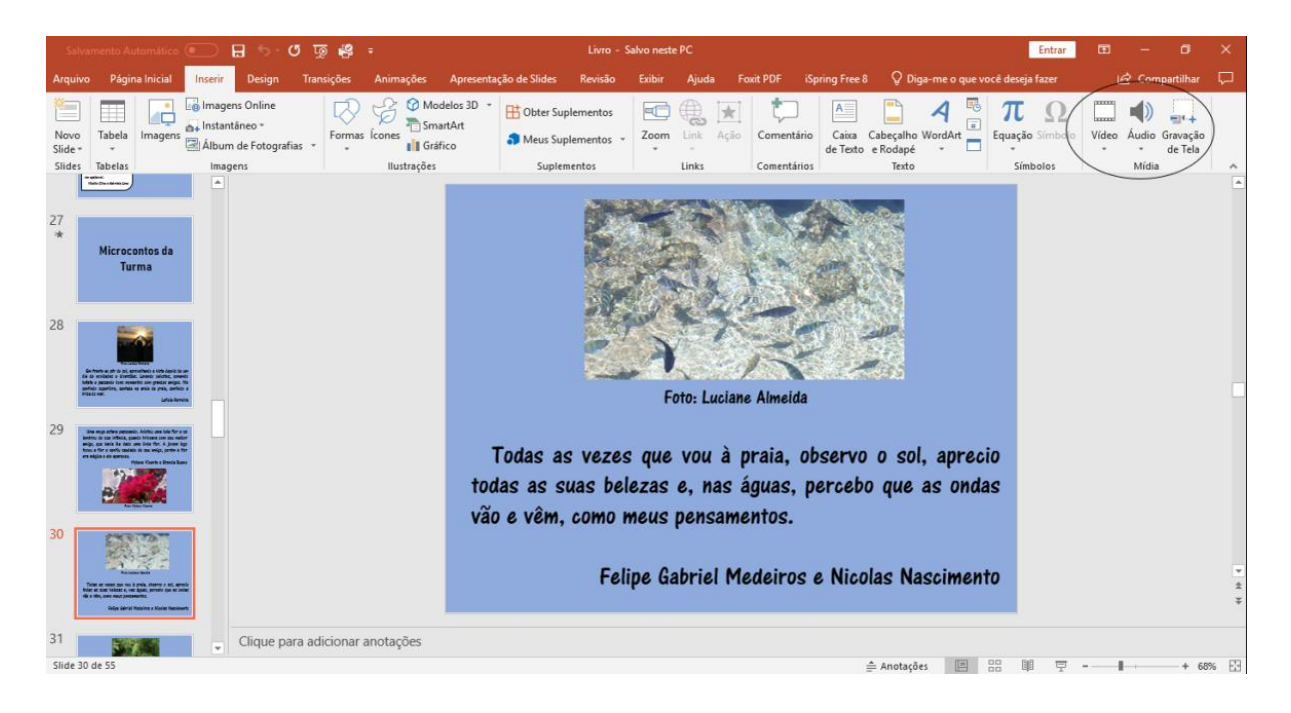

Fonte: Acervo da pesquisa (2019).

Além disso, há um software interessante para publicar livros off line que funciona como extensão do PowerPont: o iSpring4. O programa converte as apresentações feitas em um formato mais compacto, o flash (.swf), mais fácil de armazenar. Uma vez instalado no computador, o ícone do iSpring aparece na tela do PowerPoint. Quando clicamos na opção "Publish", os slides são convertidos em um arquivo do tipo flash, e podem ser exibidos sem a necessidade de se conectar à Internet.

No caso de smartphones e tablets com sistema operacional Android, há uma infinidade de apps gratuitos que auxiliam na criação e divulgação dos

 $^4$  Há uma versão gratuita, disponível em:

[https://www.ispringsolutions.com/free\\_powerpoint\\_to\\_flash\\_converter#download.](https://www.ispringsolutions.com/free_powerpoint_to_flash_converter#download) Acesso em: 11 abr. 2019.

livros produzidos, como Sweek e Wattpad, que podem ser usados *off line*. Sobre esses apps, seus termos de uso<sup>5</sup> não proíbem o acesso de menores de idade, porém existem ferramentas criadas pelos desenvolvedores que auxiliam a controlar a difusão de conteúdos violentos, discursos de ódio e pornografia.

Além dos projetos criados em equipamentos com editor de texto, há outras modalidades, que envolvem a rede durante o processo. A primeira delas parte de um arquivo criado off line. Ao finalizar a edição do texto e salvá-lo na extensão .pdf, pode-se exportar o material para uma plataforma de publicações on line. Depois que se faz o cadastro, pode-se publicar o texto.

#### Figuras – Publicação de livro no Calameo

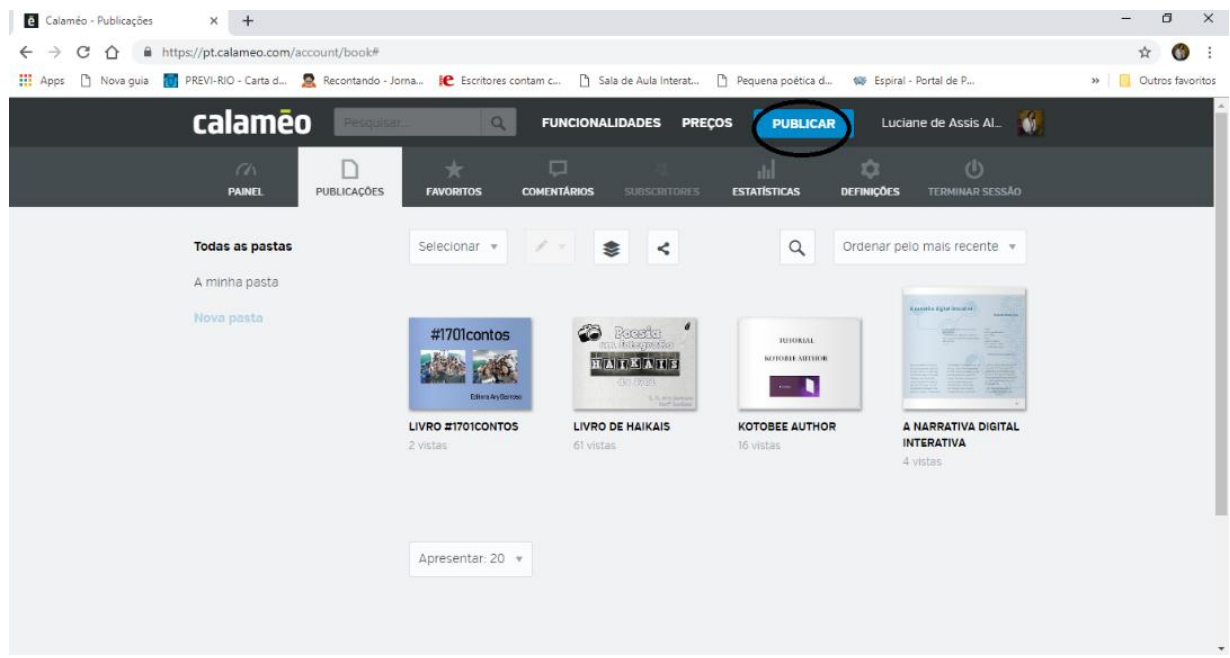

 $5$  Mais informações sobre os termos de uso dos apps: [https://support.wattpad.com/hc/pt/articles/200774334-Diretrizes-de-](https://support.wattpad.com/hc/pt/articles/200774334-Diretrizes-de-Conteúdo)[Conte%C3%BAdo](https://support.wattpad.com/hc/pt/articles/200774334-Diretrizes-de-Conteúdo) e [https://sweek.com/pt/faq.](https://sweek.com/pt/faq) Acesso em: 11 abr. 2019.

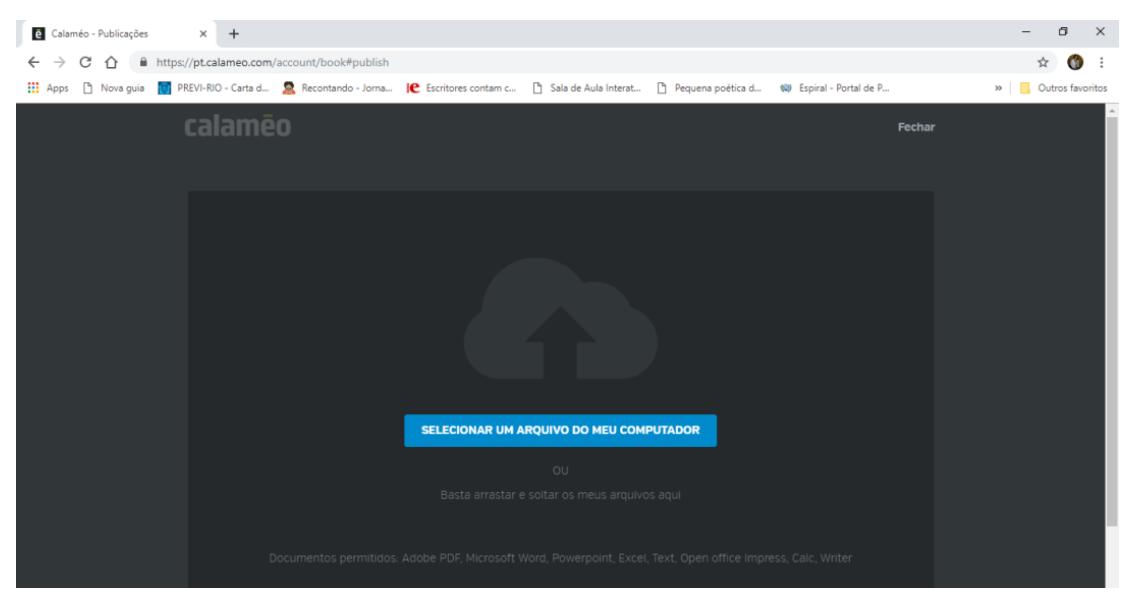

Fonte: [https://pt.calameo.com](https://pt.calameo.com/)

Além da plataforma Calameo, sugerimos outras com interfaces semelhantes, de fácil uso e com versões gratuitas: <https://issuu.com/> e [https://www.flipsnack.com/.](https://www.flipsnack.com/) Os livros digitais nelas publicados podem ser compartilhados por e-mail, redes sociais, blogs e sites.

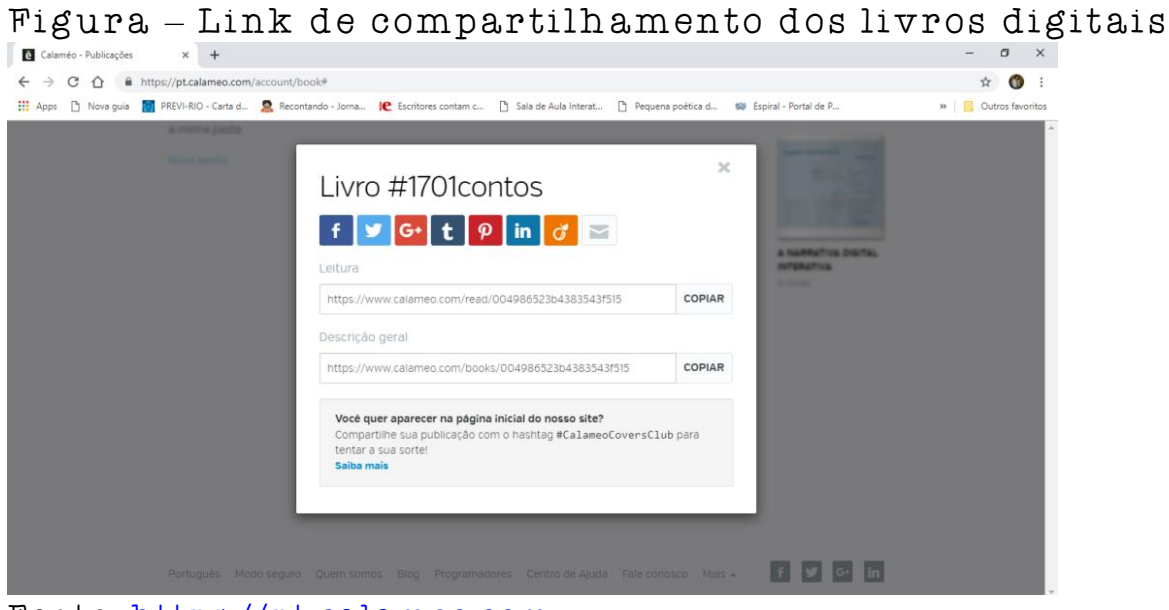

Fonte: [https://pt.calameo.com](https://pt.calameo.com/)

A segunda modalidade é usar a rede para escrita, edição e publicação, caso de plataformas como a Livros Digitais6 [\(www.livrosdigitais.org.br\)](http://www.livrosdigitais.org.br/), uma iniciativa do Instituto Paramitas para a criação de livros voltada originalmente para professores e estudantes da rede pública. O cadastro é simples, assim como suas funcionalidades.

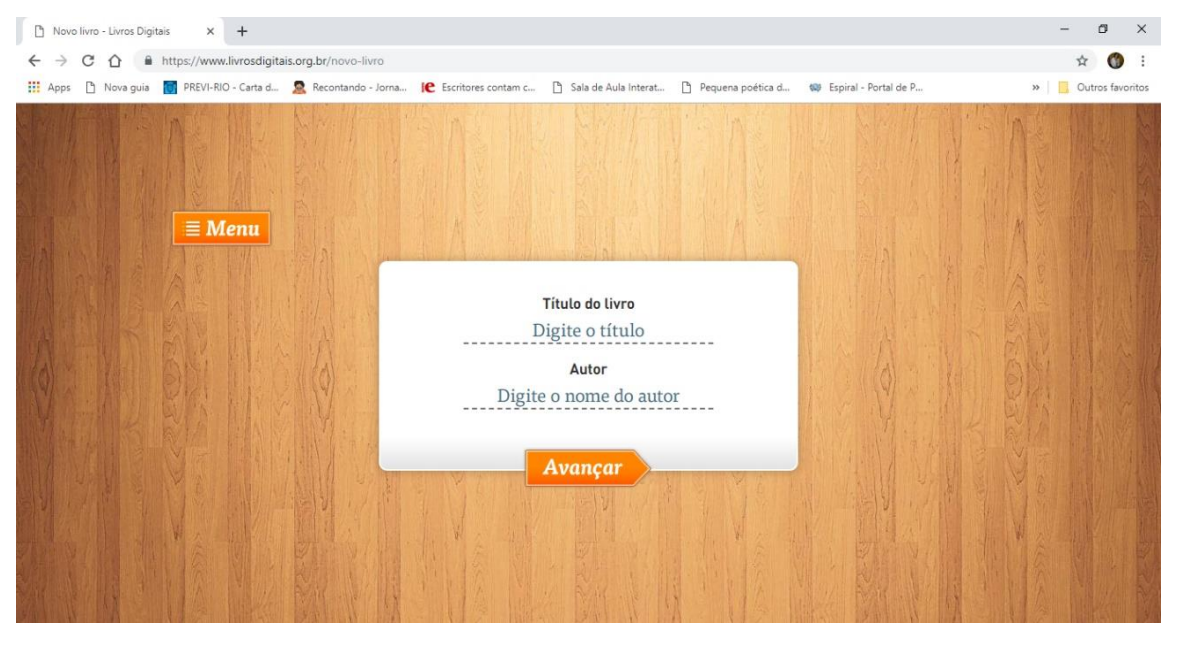

Figura – Plataforma "Livros Digitais"

Fonte:<https://www.livrosdigitais.org.br/novo-livro>

É possível escrever diretamente na página, mas também pode-se copiar o texto de um arquivo pronto, o que facilita o processo, e inserir imagens ou fotografias.

 $^6$  Leia mais sobre a plataforma em [https://www.livrosdigitais.org.br/sobre.](https://www.livrosdigitais.org.br/sobre) Acesso em: 11 abr. 2019.

#### Figura – Criação de página do livro

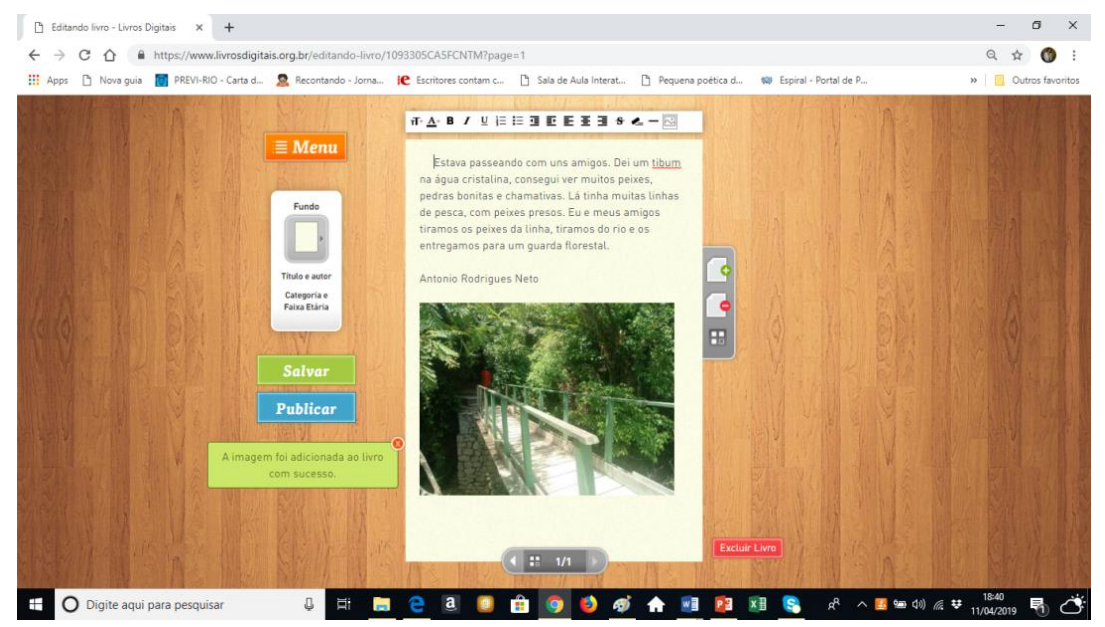

Fonte: [https://www.livrosdigitais.org.br/editando](https://www.livrosdigitais.org.br/editando-livro/1093305CA5FCNTM?page=1)[livro/1093305CA5FCNTM?page=1](https://www.livrosdigitais.org.br/editando-livro/1093305CA5FCNTM?page=1)

Outras plataformas semelhantes, mas um pouco menos funcionais, são as oferecidas em <http://bookbuilder.cast.org/> e <https://sweek.com/pt/> (esta última, uma versão do app para o sistema Android).

#### REFERÊNCIAS

ALMEIDA, Luciane de Assis. A escrita de microcontos dos alunos no Twitter: análise dos contextos de produção. 144 p. Dissertação (Mestrado). Instituto de Aplicação Fernando Rodrigues da Silveira – CAp-UERJ. Rio de Janeiro-RJ, Universidade do Estado do Rio de Janeiro, 2019.

BARREIROS, Cláudia. Investigar a ação docente frente às diferenças, operando com a noção de jurisprudência pedagógica. 30ª Reunião da ANPED. Trabalho referente ao GT04-3374. 2009. Disponível em:

[<http://30reuniao.anped.org.br/trabalhos/GT04-3374--Int.pdf>](http://30reuniao.anped.org.br/trabalhos/GT04-3374--Int.pdf). Acesso em: 22 ago. 2019.

CARRENHO, Carlo. O que os livros digitais representam para o aumento da leitura? O que diz a Retratos da Leitura sobre quem lê nesse suporte? In: FAILLA, Zoraia (org.). Retratos da leitura no Brasil 4. Rio de Janeiro: Sextante, 2016. pp. 99-112.

ROJO, R. Garantindo a Todos o Direito de Aprender. Centro de Referência em Educação Mário Covas, SEE-SP, 1996. Disponível em: [<http://www.crmariocovas.sp.gov.br/pdf/garantindop37-](http://www.crmariocovas.sp.gov.br/pdf/garantindop37-58.pdf) [58.pdf>](http://www.crmariocovas.sp.gov.br/pdf/garantindop37-58.pdf). Acesso em: 15 nov. 2017.

\_\_\_\_\_\_. Alfabetização e letramentos múltiplos: como alfabetizar letrando?. In: RANGEL, E.; ROJO, R. (Coord.). Língua Portuguesa: ensino fundamental. Brasília: MEC, Secretaria de Educação Básica, 2010. pp. 15-36.

SEVERINO, A. J. Metodologia do trabalho científico. 23 ed. São Paulo: Cortez, 2007.